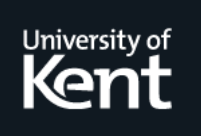

# **Kent Academic Repository**

**Mohamed, Nurul Farihan, Zainuddin, Zaitul Marlizawati, Salhi, Said and Mohamed, Nurul Akmal (2016) The Integrated Aircraft Routing and Crew Pairing Problem: ILP Based Formulations. Jurnal Teknologi, 78 (6-5). pp. 79-85. ISSN 0127-9696.**

**Downloaded from** <https://kar.kent.ac.uk/60573/> The University of Kent's Academic Repository KAR

**The version of record is available from** <http://www.jurnalteknologi.utm.my/index.php/jurnalteknologi/article/view/9004>

**This document version** Publisher pdf

**DOI for this version**

**Licence for this version** CC BY-NC-ND (Attribution-NonCommercial-NoDerivatives)

## **Additional information**

## **Versions of research works**

## **Versions of Record**

If this version is the version of record, it is the same as the published version available on the publisher's web site. Cite as the published version.

## **Author Accepted Manuscripts**

If this document is identified as the Author Accepted Manuscript it is the version after peer review but before type setting, copy editing or publisher branding. Cite as Surname, Initial. (Year) 'Title of article'. To be published in Title of Journal , Volume and issue numbers [peer-reviewed accepted version]. Available at: DOI or URL (Accessed: date).

## **Enquiries**

If you have questions about this document contact [ResearchSupport@kent.ac.uk.](mailto:ResearchSupport@kent.ac.uk) Please include the URL of the record in KAR. If you believe that your, or a third party's rights have been compromised through this document please see our [Take Down policy](https://www.kent.ac.uk/guides/kar-the-kent-academic-repository#policies) (available from [https://www.kent.ac.uk/guides/kar-the-kent-academic-repository#policies\)](https://www.kent.ac.uk/guides/kar-the-kent-academic-repository#policies).

# **Jurnal Teknologi Full Paper**

# **THE INTEGRATED AIRCRAFT ROUTING AND CREW PAIRING PROBLEM: ILP BASED FORMULATIONS**

Nurul Farihan Mohamed<sup>a\*</sup>, Zaitul Marlizawati Zainuddin<sup>a,b</sup>, Said Salhi<sup>c</sup>, Nurul Akmal Mohamed<sup>d</sup>

<sup>a</sup>Department of Mathematical Sciences, Faculty of Science, Universiti Teknologi Malaysia, 81310 UTM Johor Bahru, Johor, Malaysia

<sup>b</sup>UTM Centre for Industrial and Applied Mathematics (UTM-CIAM), Universiti Teknologi Malaysia, 81310 UTM Johor Bahru, Johor, Malaysia

<sup>c</sup>Centre for Logistics and Heuristic Optimisation, Kent Business School, University of Kent, Canterbury CT2 7PE, UK

<sup>d</sup>Mathematics Department, Faculty of Science & Mathematics, 35900 Universiti Pendidikan Sultan Idris, Proton City, Tanjung Malim, Perak, Malaysia

#### **Article history**

Received *21 July 2015* Received in revised form *18 November 2015* Accepted *4 January 2016*

\*Corresponding author farry89@gmail.com

### **Graphical abstract Abstract**

Minimization of cost is very important in airline as great profit is an important objective for any airline system. One way to minimize the costs in airline is by developing an integrated planning process. Airline planning consists of many difficult operational decision problems including aircraft routing and crew pairing problems. These two sub-problems, though interrelated in practice, are usually solved sequentially leading to suboptimal solutions. We propose an integrated aircraft routing and crew pairing problem model, one approach to generate the feasible aircraft routes and crew pairs, followed by three approaches to solve the integrated model. The integrated aircraft routing and crew scheduling problem is to determine a minimum cost aircraft routes and crew schedules while each flight leg is covered by one aircraft and one crew. The first approach is an integer programming solution method, the second formulation is developed in a way to lend itself to be used efficiently by Dantzig Wolfe decomposition whereas the third one is formulated as a Benders decomposition method. Encouraging results are obtained when tested on four types of aircraft based on local flights in Malaysia for one week flight cycle.

*Keywords*: Aircraft routing problem, crew pairing problem, integer linear programming, constructive heuristic method

© 2016 Penerbit UTM Press. All rights reserved

## **1.0 INTRODUCTION**

The aircraft routing problem is to seek the minimal cost that yields the sequence of routing each type of aircraft such that each flight leg is covered exactly once. In addition, the routing adopted must satisfy the appropriate aircraft maintenance restrictions. The crew pairing problem is then solved based on the given aircraft routes which are to allocate a crew for each flight leg while minimizing the cost and satisfying some rules.

There are several approaches proposed for the individual aircraft routing and crew pairing problem. For instance, [1] provide a general review whereas [2], and [3] present some recent work in this area. Other studies that include uncertainty are covered by [4], [5], and [6]. [7] were the first to address the integrated aircraft routing and crew pairing problem. The authors introduced some

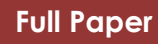

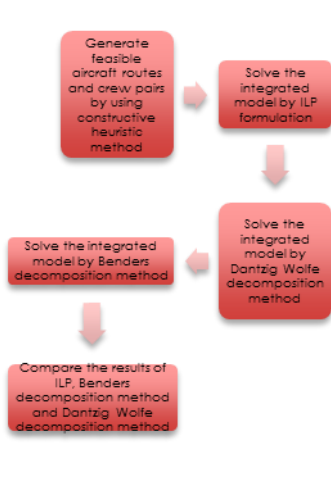

linking constraints to their model and solve the problem using Benders decomposition. Time window and plane count constraints were also introduced to integrate aircraft routing and crew scheduling problem by [8]. The paper by [9] presented the integrated model of crew scheduling and maintenance routing decisions. They introduce the extended crew pairing model and the aircraft solution that does not have any short connection. [10] solved the integrated model of aircraft routing and crew pairing problem using Benders decomposition. A Pareto optimal cut has been introduced to detect the speed of convergence of such a decomposition method. An integrated model of fleet assignment, aircraft maintenance routing and the crew scheduling problems has been proposed by [11] using Benders decomposition enhanced by column generation. Recently, [12] proposed an iterative approach for solving the integrated aircraft routing and crew scheduling problem.

[13] integrates aircraft routing, crew pairing and flight retiming problem that incorporate time windows for the departure time of the legs and solve it by using Benders decomposition. The latest work is [14] which they integrate aircraft routing, crew pairing and re-timing and introduced the heuristic method in the two algorithms that are able to re-timing any aircraft and crew schedule so the costs of delay flights are decreased.

The contributions of our study include (i) a formulation based on the constructive method in generating aircraft routes and crew pairs, (ii) a new ILP formulation for the integrated problem, (iii) a formulation based on Dantzig– Wolfe decomposition, (iv) a formulation based on Benders decomposition, and (v) an experimental testing to demonstrate the efficiency of the proposed approaches. In our integer linear programming (ILP) formulation, few constraints are deducted from [10]. Also, our first problem decomposition differs from previous work as it is based on the Dantzig Wolfe decomposition method while [10], [11] and [13] used Benders decomposition method instead, whereas [12] adopted an iterative approach. For comparison purposes, we also provide the solution based on Benders decomposition.

The next section provides a description of the problem, the constructive method in generating the aircraft routes and crew pairs and the three problem formulations for the integrated model which are the ILP formulation, the Dantzig Wolfe decomposition and the Benders decomposition. This is followed by a section on the experimental results and the summary of our findings.

#### **2.0 PROBLEM FORMULATIONS**

In this section, a brief on both the aircraft routing and the crew pairing problems are given followed by a mathematical model that is decomposable into three problems for Dantzig Wolfe decomposition and same as for Benders decomposition method. In this study, we solve the problems for seven days operating flight legs and only the domestic flights are being regarded. The maintenance check for all aircraft is performed every

night after the last operation for that day is completed since the domestic flights end before midnight.

#### **2.1 Aircraft Routing Problem**

The aircraft routing problem is solved for each aircraft type to determine the sequence of flight legs to be flown by each type of aircraft at a minimum cost to ensure that each leg is covered exactly once.

Let  $N^A$  = ( $D^A, R^A$ ) be a network of aircraft routes where  $D^A$  is a set of nodes while  $R^A$  is a set of arcs. For each aircraft type, we describe a set of flight legs as *F* . In the network, each node  $i \in D^A$  represents the departure time or the arrival time of a flight leg  $f_i \in F$ . Let m be the starting stations for routes with  $m \in M$  being the maintenance stations for the aircrafts. Let  $p_m^A$  and  $q_m^A$  be the source and sink nodes, as the start and the end of a route respectively. The source nodes  $p_m^A$  represent the starting nodes of the legs at a certain maintenance station,  $m$  while the sink nodes  $q_m^A$  represent the last nodes of the legs that end at a certain maintenance station, *m* , at any time of the day.

#### **2.2 Crew Pairing Problem**

A crew pairing is a sequence of duty and rest periods for crews. The objective of the crew pairing problem is to find a minimum cost for the set of pairings in order to assign a qualified crew. As stated by [10], a pairing is a sequence of flight legs that begin and end at a crew base which can be the city where the crew is stationed. The limits in the number of duty periods for crews do not exceed five in any pairing.

Let  $N^C = (D^C, R^C)$  be a network of crew pairing where  $D^C$  is a set of nodes while  $R^C$  is a set of arcs. In the network, each node  $i \in D^C$  stands for the departure time or the arrival time of a flight leg  $f_i \in F$ . Let B be the set of crew bases. Let  $p_b^C$  and  $q_b^C$  be the source and sink nodes of a pairing for each crew base  $b \in B$  . The source nodes  $p_b^C$  represent the starting node of a pairing that starts at the crew base  $b$  while the sink nodes  $q_b^C$ represent the end node of a pairing that ends at the crew base *<sup>b</sup>* .

#### **2.3 Possible Aircraft Routes and Crew Pairs by The Constructive Heuristic Method**

The aircraft routes and crew pairs are needed in solving integrated model of aircraft routing and crew pairing problems. In order to produce the aircraft routes and crew pairs, the constructive heuristic method is proposed as shown in Figure 1, Figure 2 and Table 1 represented the notation.

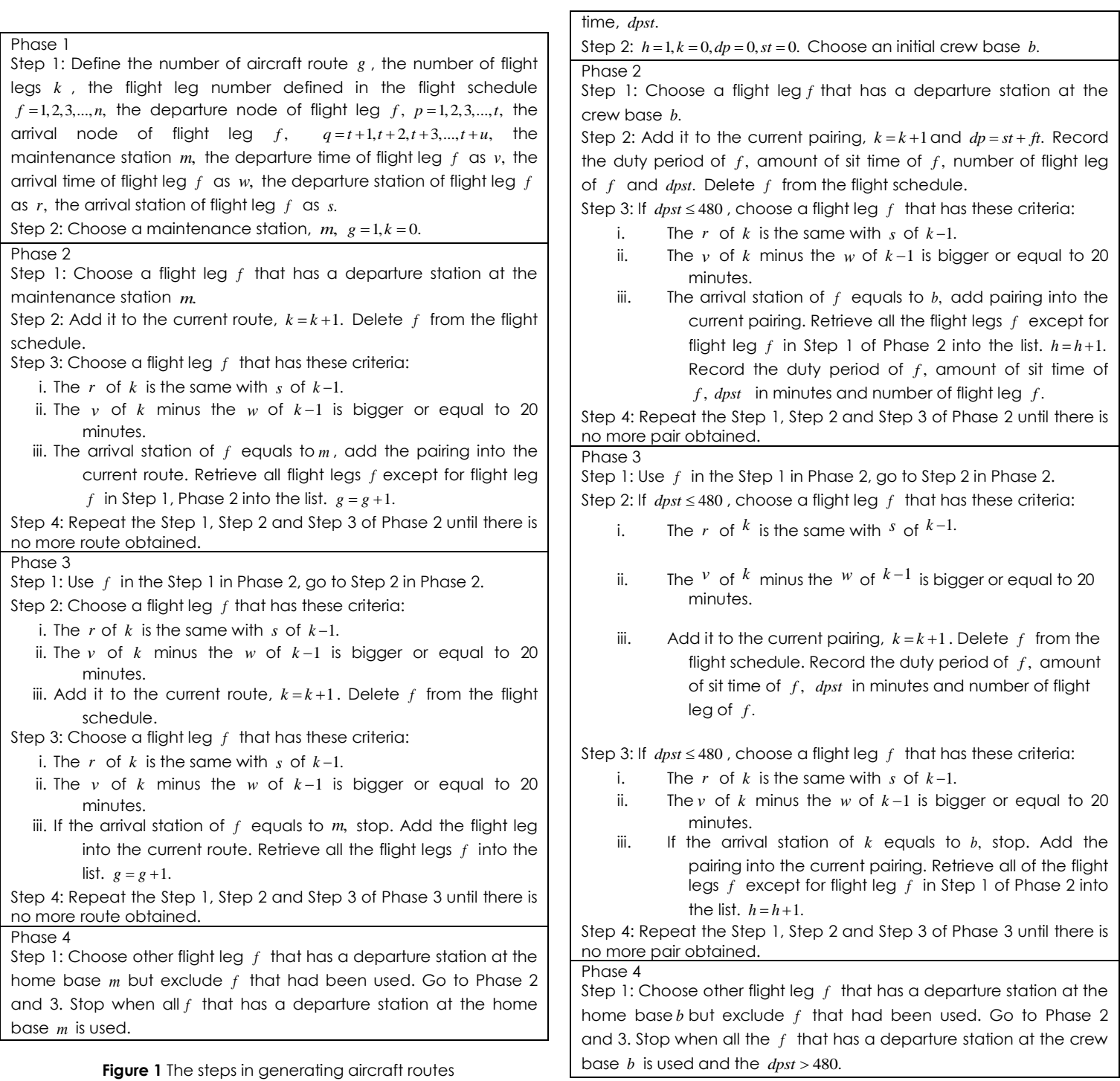

**Figure 2** The steps in generating crew pairs

#### **2.4 Model Formulation**

The minimum time of a sit time is 20 minutes and the connection between two flight legs  $f_i, f_j \in F$  is considered to be a restricted connection if the sit time for the crews is between 60 and 90 minutes. A short connection happens when the sit time for the crews is

Phase 1 Step 1: Define the number of crew pair *h*, the number of flight legs k, the flight leg number defined in the flight schedule  $f = 1, 2, 3, \ldots, n$ , the departure node of flight leg  $f$ ,  $p=1,2,3,...,t$ , the arrival node of flight leg  $f$ ,  $q=t+1, t+2, t+3, \ldots, t+u$ , the initial crew base *b*, the departure time of flight leg  $f$  as  $v$ , the arrival time of flight leg  $f$  as  $w$ , the departure station of flight leg  $f$  as  $r$ , the arrival station of flight leg  $f$  as  $s$ , length of duty period,  $dp$ , the sit time,  $st$ , the initial crew base  $x$  and the total amount time of duty period and sit between 20 and 59 minutes. For simplicity, we provide a summary of the notation in Table 1.

**Table 1** The notation

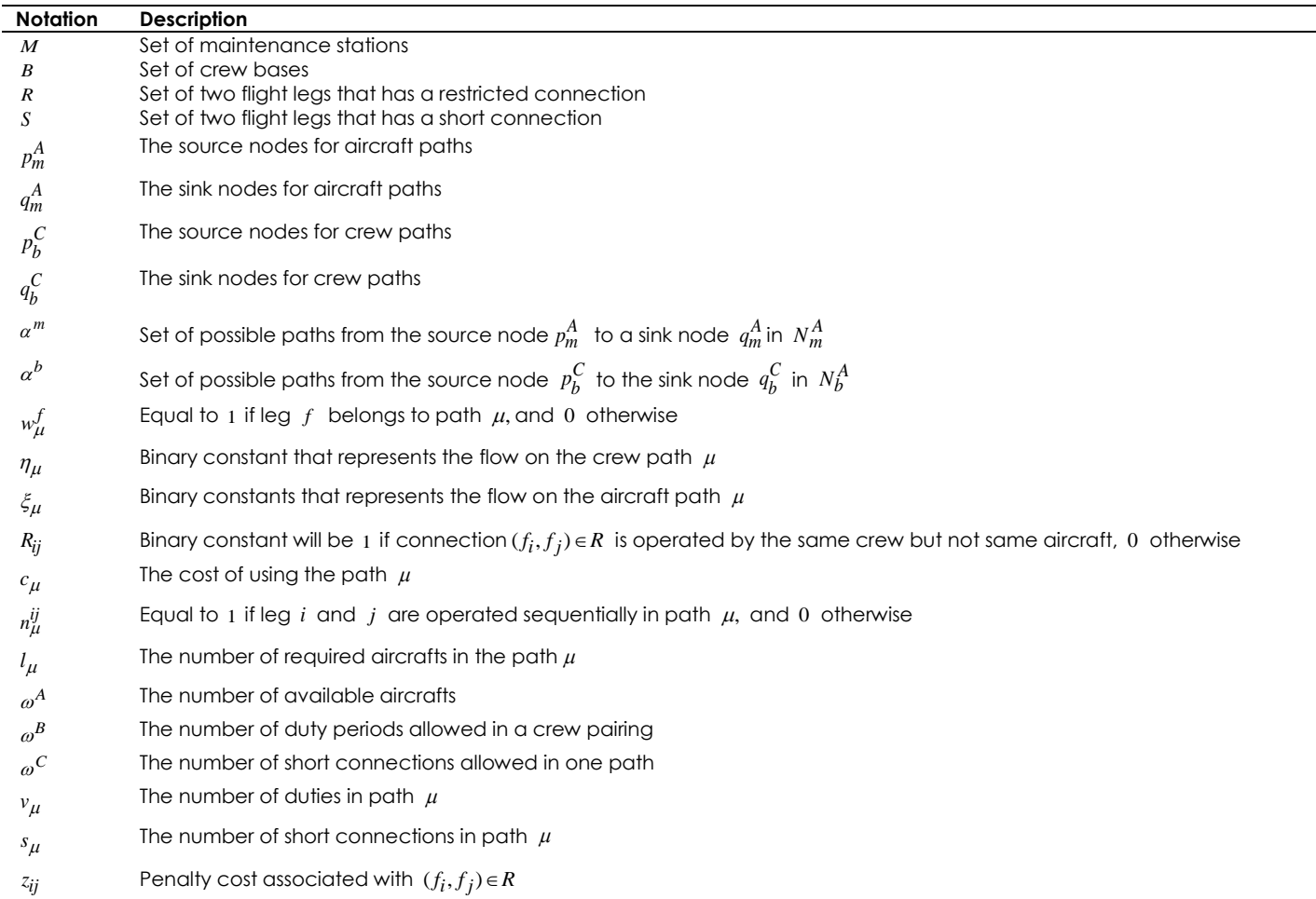

#### *2.4.1 The Integrated Model*

*m*

The integrated model of aircraft routing and crew pairing problem that we denote by (M1) is as follows:

Minimize 
$$
\sum_{b \in B} \sum_{\mu \in \alpha} c_{\mu} \eta_{\mu} + \sum_{m \in M} \sum_{\mu \in \alpha} c_{\mu} \xi_{\mu} + \sum_{(f_i, f_j) \in R} z_{ij} R_{ij}
$$
 (1)

subject to 
$$
\sum_{m \in M} \sum_{\mu \in \alpha^m} w_{\mu}^f \xi_{\mu} = 1 \qquad (f \in F)
$$
 (2)

$$
\sum_{b \in B} \sum_{\mu \in \alpha^b} w_{\mu}^f \eta_{\mu} = 1 \qquad (f \in F) \tag{3}
$$

$$
\sum_{\lambda} \sum_{\mu} l_{\mu} \xi_{\mu} \leq \omega^{\Lambda} \tag{4}
$$

$$
\sum_{m \in M} \sum_{\mu \in \alpha^m} s_{\mu} \xi_{\mu} \le \omega^C \tag{5}
$$

$$
\sum_{b \in B} \sum_{\mu \in \alpha^b} \nu_{\mu} \eta_{\mu} \leq \omega^B
$$
 (6)

$$
\sum_{b \in B} \sum_{\mu \in \alpha^b} n_{\mu}^{ij} \eta_{\mu} - \sum_{m \in M} \sum_{\mu \in \alpha^m} n_{\mu}^{ij} \xi_{\mu} \le 0 \qquad ((f_i, f_j) \in S) \tag{7}
$$

$$
\sum_{b \in B} \sum_{\mu \in \alpha^b} n_{\mu}^{ij} \eta_{\mu} - \sum_{m \in M} \sum_{\mu \in \alpha^m} n_{\mu}^{ij} \xi_{\mu} - R_{ij} \le 0 \quad ((f_i, f_j) \in R)
$$
 (8)

$$
R_{ij} \in \{0,1\} \qquad ((f_i, f_j) \in R) \tag{9}
$$

$$
\xi_{\mu} \in \{0,1\} \quad (m \in M; \mu \in \alpha^{m})
$$
\n<sup>(10)</sup>

$$
\eta_{\mu} \in \{0,1\} \qquad (b \in B; \mu \in \alpha^{b}). \tag{11}
$$

The objective function (1) is to minimize the cost of the aircraft routing and crew pairing problems and penalty costs. Equation (2) and (3) ensure that each flight leg use one aircraft and one crew pair only. Equation (4) imposed that all flight legs operated at one time do not exceed the available aircraft. Equation (5) guarantees that the short connection in the path  $\mu$  is only limited to  $\omega^c$  . Equation (6) ensures that each crew pairing does not exceed the number of duty periods allowed. Equation (7) ensures that a crew does not change the aircraft when the connection is too short. Equation (8) is to impose penalty costs if the second flight leg uses the same crew but not the same aircraft. Equations (9), (10) and (11) are the binary decision variables.

#### *2.4.2 The Dantzig Wolfe Decomposition Method*

Dantzig Wolfe decomposition method which we refer to as (M2) can be used to reformulate the integrated model (1)-(11) using three problems as follows: *(a) The master problem*

Minimize  $\sum_{b \in B} \sum_{\mu \in a^b} c_{\mu} V_{\mu}^P \lambda + \sum_{m \in M} \sum_{\mu \in a^m} c_{\mu} V_{\mu}^A \pi + \sum_{(f_i, f_j)} C_{\mu} V_{\mu}^A$  $\sum_{b\in B}\sum_{\mu\in\alpha^b}c_\mu V_\mu^P\lambda+\sum_{m\in M}\sum_{\mu\in\alpha^m}c_\mu V_\mu^A\pi+\sum_{(f_i,f_j)\in R}z_{ij}R_{ij}$  $\lambda + \sum C_{\alpha} V_{\alpha}^{A} \pi$  $\sum_{b \in B} \sum_{u \in \alpha^b} c_u V_{\mu}^P \lambda + \sum_{m \in M} \sum_{u \in \alpha^m} c_{\mu} V_{\mu}^A \pi + \sum_{(f_1, f_2) \in R} z_{ij} R_{ij}$  (12)

subject to 
$$
1^T \lambda = 1
$$
  $\rightarrow \delta^P$  (13)

$$
\begin{aligned} &1^T \pi = 1 & \longrightarrow \delta^A & (14) \\ & \sum_{b \in B} \sum_{\mu \in \alpha^b} n_{\mu}^{ij} V_{\mu}^P \lambda - \sum_{m \in M} \sum_{\mu \in \alpha^m} n_{\mu}^{ij} V_{\mu}^A \pi - R_{ij} \le 0 & ((f_i, f_j) \in R). \\ & \longrightarrow \delta & (15) \end{aligned}
$$

*(b) The crew pairing problem (sub-problem 1)* 

Minimize 
$$
\sum_{b \in B} \sum_{\mu \in \alpha^b} (c_{\mu} - \delta^P n_{\mu}^{ij}) \eta_{\mu}
$$
 (16)

subject to 
$$
\sum_{b \in B} \sum_{\mu \in \alpha^b} w_{\mu}^f \eta_{\mu} = 1 \quad (f \in F)
$$
 (17)

$$
\sum_{b \in B} \sum_{\mu \in \alpha^b} v_{\mu} \eta_{\mu} \le \omega^B \tag{18}
$$

$$
\eta_{\mu} \in \{0,1\} \qquad (b \in B; \mu \in \alpha^{b}). \tag{19}
$$

#### *(c) The aircraft routing problem (sub-problem 2)*

Minimize 
$$
\sum_{m \in M} \sum_{\mu \in \alpha^m} (c_{\mu} + \delta^A n_{\mu}^{ij}) \xi_{\mu}
$$
 (20)

subject to 
$$
\sum_{m \in M} \sum_{\mu \in \alpha^m} w_{\mu}^f \xi_{\mu} = 1 \quad (f \in F)
$$
 (21)

$$
\sum_{m \in M} \sum_{\mu \in \alpha^m} l_{\mu} \xi_{\mu} \le \omega^A \tag{22}
$$

$$
\sum_{m \in M} \sum_{\mu \in \alpha^m} s_{\mu} \xi_{\mu} \le \omega^C \tag{23}
$$

$$
\xi_{\mu} \in \{0,1\} \quad (m \in M; \mu \in \alpha^m), \tag{24}
$$

The steps of the approach are as in Figure 3.

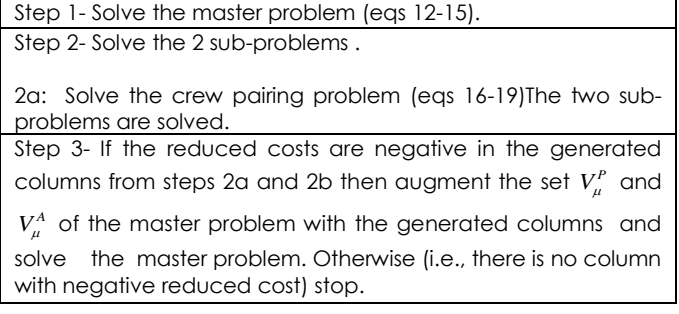

**Figure 3** The Dantzig-Wolfe decomposition approach

#### *2.4.3 The Benders Decomposition Method*

The model of (1)-(11) can be reformulated as Benders decomposition method and referred to as (M3) that consists of three problems as follows:

#### *(a) The primal sub-problem*

$$
\text{Minimize} \quad \sum_{m \in M} \sum_{\mu \in \alpha^m} c_{\mu} \xi_{\mu} + \sum_{(f_i, f_j) \in R} b_{ij} R_{ij} \tag{25}
$$

subject to 
$$
\sum_{m \in M} \sum_{\mu \in \alpha^m} w_{\mu}^f \xi_{\mu} = 1 \ (f \in F)
$$
 (26)

$$
\sum_{m \in M} \sum_{\mu \in \alpha^m} l_{\mu} \xi_{\mu} \le \omega^A \tag{27}
$$

$$
\sum_{m \in M} \sum_{\mu \in \alpha^m} s_{\mu} \xi_{\mu} \le \omega^C \tag{28}
$$

$$
\sum_{m \in M} \sum_{\mu \in \alpha^m} n_{\mu}^{ij} \xi_{\mu} \ge \sum_{b \in B} \sum_{\mu \in \alpha^b} n_{\mu}^{ij} \eta_{\mu} \quad ((f_i, f_j) \in S) \tag{29}
$$

$$
\sum_{m \in M} \sum_{\mu \in \alpha^m} n_{\mu}^{ij} \xi_{\mu} + R_{ij} \ge \sum_{b \in B} \sum_{\mu \in \alpha^b} n_{\mu}^{ij} \eta_{\mu} \quad ((f_i, f_j) \in R) \tag{30}
$$

$$
R_{ij} \ge 0 \qquad ((f_i, f_j) \in R) \tag{31}
$$

$$
\xi_{\mu} \ge 0 \qquad (m \in M; \mu \in \alpha^m) \tag{32}
$$

*(b) The dual sub-problem* The dual subproblem is as follows:

Maximize

$$
\sum_{f \in F} \beta_f + \omega^A \gamma + \omega^C \delta + \sum_{(f_i, f_j) \in S} \sum_{b \in B} \sum_{\mu \in \alpha^b} n_{\mu}^{ij} \eta_{\mu} \vartheta_{ij} + \sum_{(f_i, f_j) \in R} \sum_{b \in B} \sum_{\mu \in \alpha^b} n_{\mu}^{ij} \eta_{\mu} \chi_{ij}
$$
\n(33)

Subject

to 
$$
\sum_{f \in F} w^f_\mu \beta_f + l_\mu \gamma + s_\mu \delta + \sum_{(f_i, f_j) \in S} n^{ij}_\mu \beta_{ij} + \sum_{(f_i, f_j) \in R} n^{ij}_\mu \chi_{ij} \le c_\mu
$$

$$
(m \in M; \mu \in \alpha^m) \tag{34}
$$

$$
\chi_{ij} \le z_{ij} \qquad ((f_i, f_j) \in R) \tag{35}
$$

$$
\gamma, \delta \le 0 \tag{36}
$$

$$
\mathcal{G}_{ij} \ge 0 \qquad \qquad ((f_i, f_j) \in S) \tag{37}
$$

$$
\chi_{ij} \ge 0 \quad ((f_i, f_j) \in R) \tag{38}
$$

$$
\text{Minimize } \sum_{b \in B} \sum_{\mu \in \alpha^b} c_{\mu} \eta_{\mu} + y_0 \tag{39}
$$

subject to

$$
y_0 + \sum_{(f_i, f_j) \in S} \sum_{b \in B} \sum_{\mu \in \alpha^b} n_{\mu}^{ij} \eta_{\mu} \vartheta_{ij} + \sum_{(f_i, f_j) \in R} \sum_{b \in B} \sum_{\mu \in \alpha^b} n_{\mu}^{ij} \eta_{\mu} \chi_{ij} \ge \sum_{f \in F} \beta_f + \omega^A \gamma + \omega^C \delta
$$
  

$$
((\beta, \gamma, \delta, \vartheta, \chi) \in P_{\Lambda})
$$
 (40)

$$
\sum_{b \in B} \sum_{\mu \in \alpha} w_{\mu}^f \eta_{\mu} = 1 \quad (f \in F)
$$
\n(41)

$$
\sum_{b \in B} \sum_{\mu \in \alpha^b} \nu_{\mu} \eta_{\mu} \le \omega^B
$$
\n(42)

$$
\eta_{\mu} \in \{0,1\} \quad (b \in B; \mu \in \alpha^b)
$$
\n(43)

The solution approach is summarized in Figure 4.

#### *Phase I*

1. Remove integrality constraints on all variables (relax variables).

2. Set 
$$
\rho = 1
$$
 and  $P_{\Lambda}^1 = \varphi$ .

3. Solve relaxed master problem by branch and bound.

(a) If the solution obtained is infeasible, then the problem is infeasible and stop.

(b) Otherwise, let  $(\bar{\eta}^{\rho}, y_0^{\rho})$  be an optimal solution.

**Phase II** 

1. Reintroduce integrality constraints on the master problem and return to Step 3 in Phase I.

**Figure 4** The Benders decomposition approach

# solve the primal sub-problem with branch and bound. Take **3.0 EXPERIMENTAL RESULTS**

All approaches namely the ILP, the Dantzig Wolfe decomposition and the Benders decomposition method were solved on an Intel Core Duo processor running at

2.10 GHz using modelling languages, Microsoft Visual Studio C++ interface with ILOG CPLEX Callable Library 2.4.

#### **3.1 Data Sets**

Table 2 shows the data sets involve one week operating by an airline in Malaysia for local flights only for four types of aircraft illustrates.

**Table 2** Number of aircraft routes and crew pairs

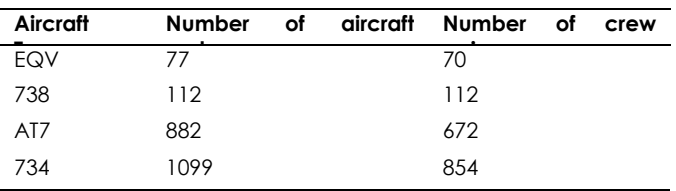

#### **3.2 Solution Approaches**

Table 3 presents the solution quality for models (M1), (M2) and (M3) that include the obtained cost and the respective CPU time for the four instances. The cost of the solution is given in Ringgit Malaysia (RM).

**Table 3** Summary results for the three proposed models (M1, M2 & M3)

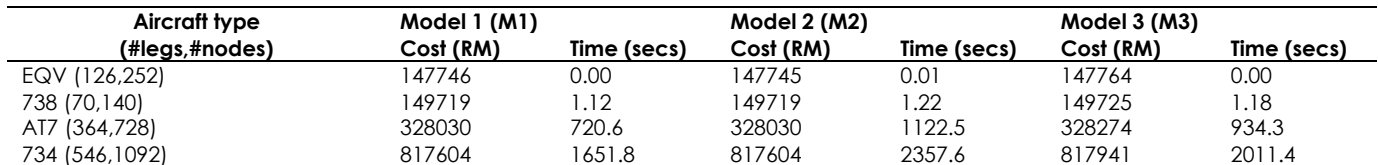

According to the results from Table 2, all legs are operated and all pairings are used. The total computing time of Dantzig Wolfe decomposition method (M2) is found to be larger than the time required by (M1) and (M3) while the cost of Benders decomposition approach (M3) is higher than the cost obtained by (M1) and (M2).

From the Table 2 above, we can say that the computing time grows drastically with the increase number of legs, number of nodes, number of aircraft routes and number of crew pairs. The computational times of solution for the EQV and 738 aircraft types that involved small numbers of those three attributes require a negligible amount of effort compared to the larger problems AT7 and 734 aircraft types that use larger values of these attributes.

### **4.0 CONCLUSIONS**

The solutions obtained in this paper are encouraging though the integrated formulation appears to be relatively faster on those tested instances. One possible research avenue is to test relatively much larger instances which are likely to exist for bigger worldwide airline companies. This could be academically challenging and practically useful for such larger instances.

#### **Acknowledgment**

The authors would like to thank Universiti Teknologi Malaysia (UTM), MOHE, government, UTM-CIAM and research grant vot no. R.J130000.7809.4F470.

#### **References**

- [1] Gopalakrishnan, B. and Johnson. E. L. 2005. Airline Crew Scheduling: State of The Art. *Annals of Operations Research*. 140: 305-337.
- [2] Muter, I., Birbil, S. I., Bulbul, K., Sahin, G., and Yenigun, H. 2013. Solving A Robust Airline Crew Pairing Problem with Column Generation. *Computers & Operations Research*. 40: 815-830.
- [3] Saddoune, M., Desaulniers, G., Elhallaoui, I., and Soumis, F. 2011. Integrated Airline Crew Scheduling: A Bi-Dynamic

Constraint Aggregation Method using Neighborhoods. *European Journal of Operational Research*. 212: 445-454.

- [4] Schaefer, A. J., Johnson, E. L., Kleywegt, A. J., and Nemhauser, G. L. 2005. Airline Crew Scheduling Under uncertainty. *Transportation Science*. 39(3): 340-348.
- [5] Yen, J. W., and Birge, J. R. 2006. A Stochastic Programming Approach To The Airline Crew Scheduling Problem. *Transportation Science*. 40(1): 3-14.
- [6] Shebalov, S., and Klabjan, D. 2006. Robust Airline Crew Pairing: Move Up Crews. *Transportation Science*. 40(3): 300-312.
- [7] Cordeau, J. F., Stojkovic, G., Soumis, F., and Desrosiers, J. 2001. Benders Decomposition for Simultaneous Aircraft Routing and Crew Scheduling. *Transportation Science.* 35: 375-388.
- [8] Klabjan, D., Johnson, E. L., Nemhauser, G. L., Gelman, E., and Ramaswamy, S. 2002. Airline Crew Scheduling with Time Windows and Plane-Count Constraints. *Transportation Science*. 36(3)**:** 337-348.
- [9] Cohn, A. M. and Barnhart, C. 2003. Improving Crew Scheduling by Incorporating Key Maintenance Routing Decisions. *Operations Research*. 51(3): 387-396.
- [10] Mercier, A., Cordeau, J. F., and Soumis, F. 2005. A Computational Study of Benders Decomposition for The Integrated Aircraft Routing and Crew Scheduling Problem. *Computers & Operations Research*. 32: 1451-1476.
- [11] Papadakos, N. 2009. Integrated Airline Scheduling. *Computers and Operations Research*. 36: 176-195.
- [12] Weide, O., Ryan, D., and Ehrgott, M. 2010. An Iterative Approach To Robust and Integrated Aircraft Routing and Crew Scheduling. *Computers and Operations Research*. 37: 833-844.
- [13] Mercier, A., and Soumis, F. 2007. An Integrated Aircraft Routing, Crew Scheduling and Flight Retiming Model. *Computers and Operations Research*. 34: 2251-2265.
- [14] Dunbar, M., Froyland, G., and Wu, C., L. 2014. An Integrated Scenario-Based Approach for Robust Aircraft Routing, Crew Pairing and Re-Timing. *Computers & Operations Research*. 45: 68-86.